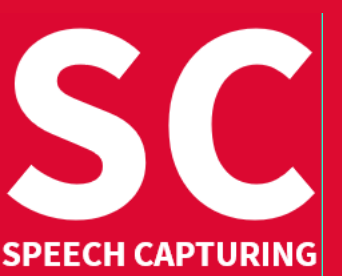

## 53<sup>rd</sup> Intersteno congress 6-11 August 2022

maastricht \* **Instructions for competitors**

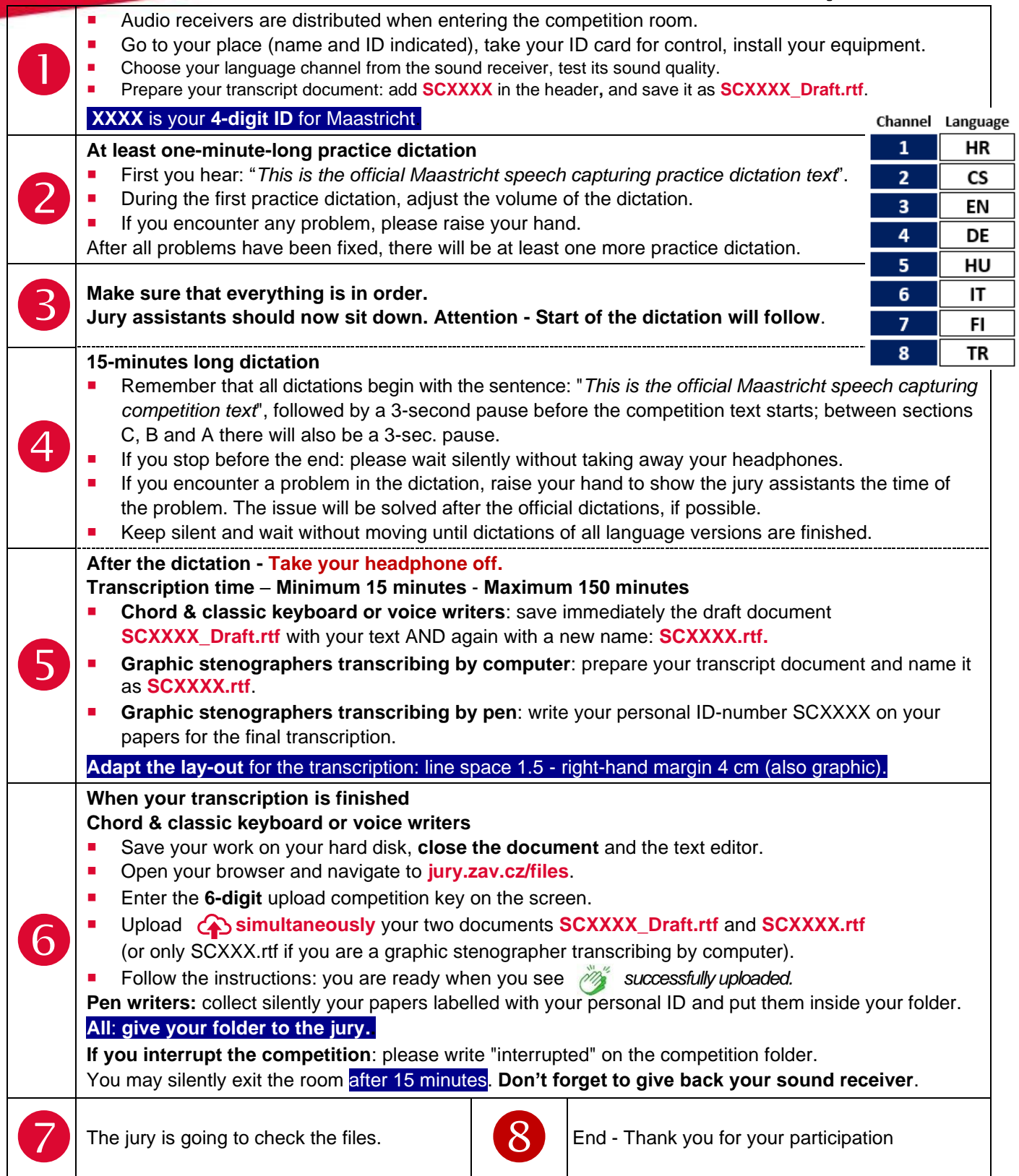

Your competition results will be published on your personal page on **Monday at 16:00-17:00 pm**, access with your password received with registration confirmation.

## Competition leader – **Jari Niittuinperä** – Finland